# **DENON SYSTEM control protocol**

**Ver.1.0.0** 

Application model : DRA-N5/RCD-N8 Application terminal: Ethernet Rev 8.0.0

## **Connector specification**

### **. Ethernet**

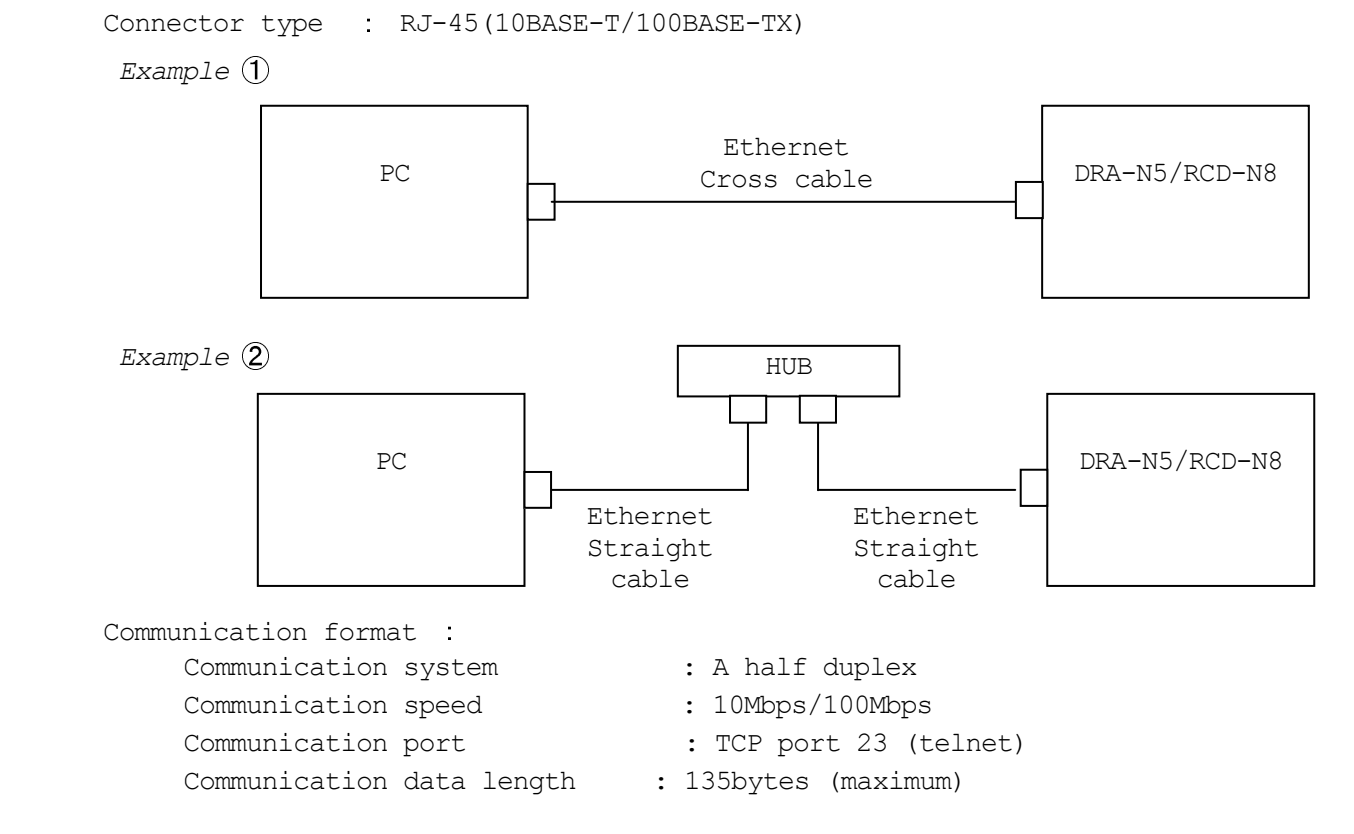

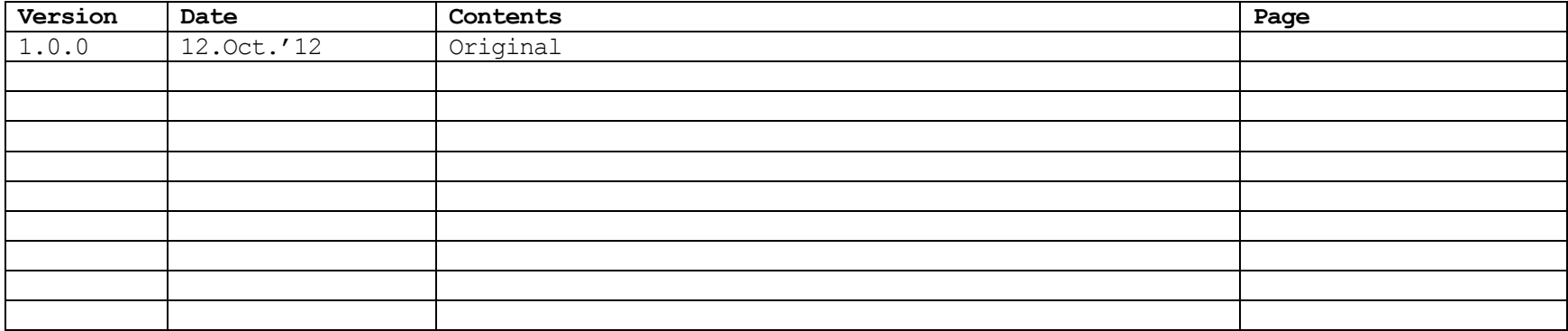

#### **NETWORK SETUP of DRA-N5/RCD-N8**

#### **>Procedure of Network Setup mode.**

(1)Press **SETUP** button, then Menu appears on OLED-display.

(2) Select "Network  $>$  Settings".

(3) Set parameters described below.

 <DHCP> "On"---Use this setting when DHCP server is on the local network. "Off"---Use this setting when DHCP server is not on the local network.

<IP Address> When <DHCP> sets "Off", please set IP address.

When <DHCP> sets "On", you can confirm the IP address that is set by server.

<Subnet Mask> When <DHCP> sets "Off", please set Subnet Mask.

When <DHCP> sets "On", you can confirm the Subnet Mask that is set by server.

 <Gateway> Set the address of Gateway when Gateway is on the local network. Do not set this parameter when Gateway is not on the local network.

- <Primary DNS> Do not set this parameter.
- <Second DNS> Do not set this parameter.

<Proxy> Set this parameter "Off".

<Network Option: Network Standby Mode>.

(1)Press SETUP button, then Menu appears on OLED-display.

- (2) Select "Network > Network Standby".
- (3) Set parameters described below.

"Network **On**"---Use this setting when using the DRA-N5/RCD-N8 Connected in a network.

"Network **Off**"--- Use this setting when not using the DRA-N5/RCD-N8 connected in a network.

This setting is reducing the power consumption in the standby mode.

### **Protocol specification**

The following three data forms are defined.

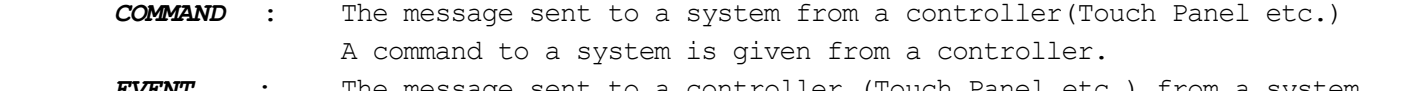

- *EVENT* : The message sent to a controller (Touch Panel etc.) from a system The result is sent, when a system is operated directly and a state changes. \*The form of *EVENT* presupposes that it is the same as that of *COMMAND*. \*\*Refer to the following table for the contents of *COMMAND* and *EVENT*.
- *RESPONSE* : The message sent to a controller (Touch Panel etc.) from a system if the 'request command' (*COMMAND*+*?*+CR(0x0D)) has came from a controller. The *RESPONSE* should be sent within 200ms of receiving the *COMMAND*. \*The form of *RESPONSE* presupposes that it is the same as that of *EVENT*.

**Basic specification**: The command by ASCII CODE, parameter expression

 \*ASCII CODE which can be used is from 0x20 to 0x7F: the alphabet and the number of 0-9, and space (0x20), some signs, AND carriage return  $(0x0D)$  --- It is used only as a pause sign.

**Command structure**: COMMAND + PARAMETER + CR (0x0D) COMMAND: ASCII CODE of 2 characters Ex. SI : Select Input source MU : Mute Setting MV : Master Volume setting PW : system Power setting PARAMETER : ASCII CODE ( up to 25 characters) ex. TUNER: function name

\*Special Parameter--- ? : for request command

### The example of a command \* <CR> is the meaning of 0x0D.

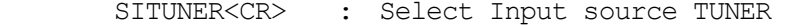

MUON<CR> : Mute Set to On

MVUP<CR> : Master Volume UP

PWON<CR> : system Power ON

PWSTANDBY<CR> : system Power STANDBY

SI?<CR> : Request command for now playing input source >> Return *RESPONSE* 'SI\*\*\*<CR>'

### **Others**

- A) *COMMAND* is receivable also during transmission of *EVENT*.
- B) The *RESPONSE* should be sent as opposed to the request command by all the commands with which an *EVENT* exists , not need to the another request commands(ex. SI command).
- C) The *PARAMETER* (with *COMMAND* and *RESPONSE*, *EVENT*) of minimum level of MASTER VOLUME defines "00".
- D) If the MASTER VOLUME & CHANNEL VOLUME set with 1dB step, the *PARAMETER* (with *COMMAND* and *RESPONSE*, *EVENT*) defines three ASCII characters as bellows.
	- Ex. MASTER VOLUME = 0dB : MV00<CR>

 05dB : MV05<CR> 10dB : MV10<CR> | | 50dB : MV50<CR> 55dB : MV55<CR> 60dB : MV60<CR>

E) <u>1 seconds later, please transmit the next COMMAND after transmitting a power on COMMAND(PWON).</u>

# **COMMAND and PARAMETER list**

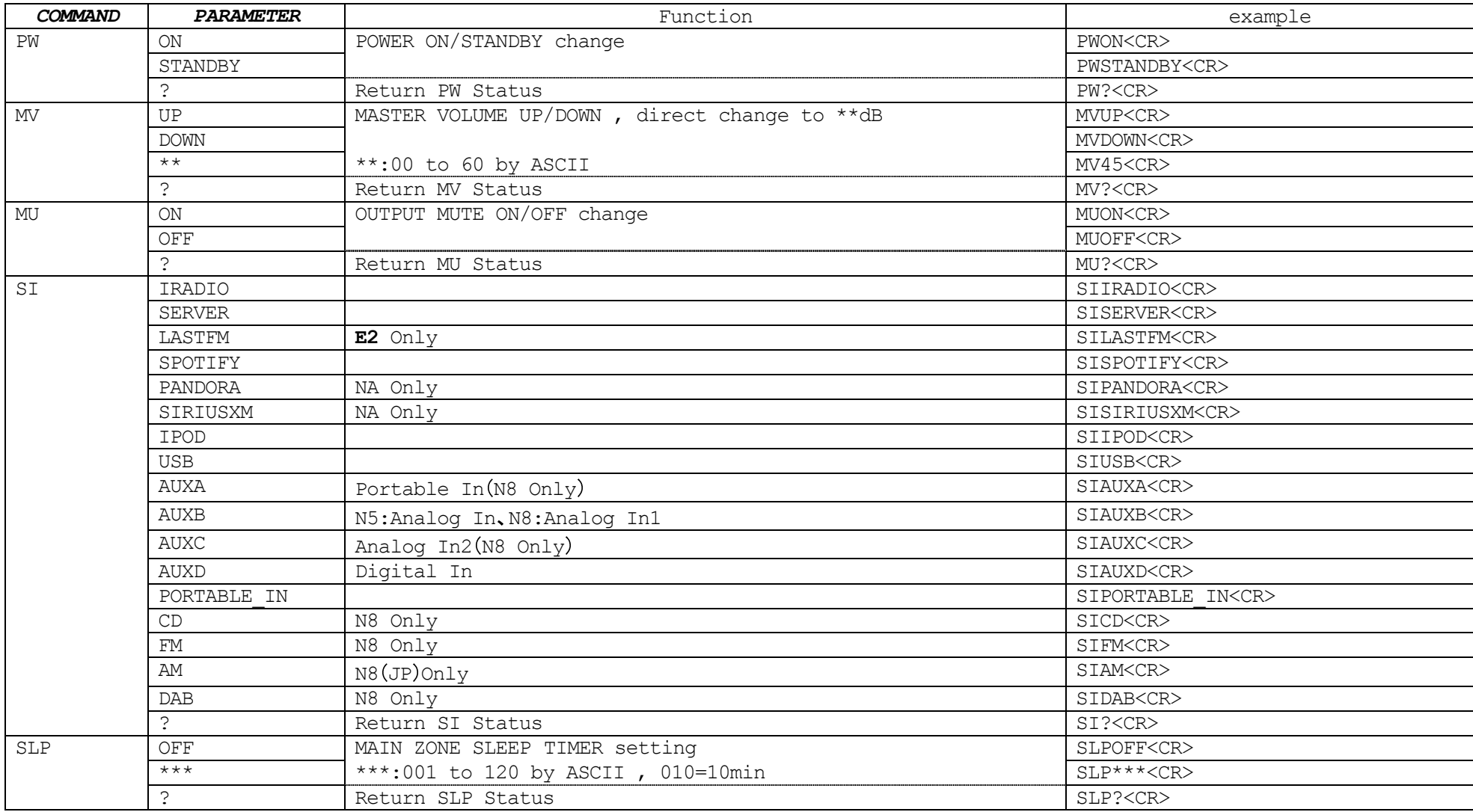

Portable In Connection check

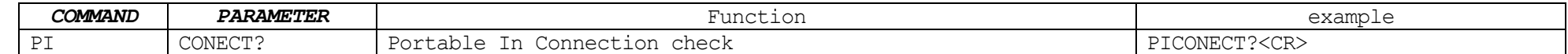

timer

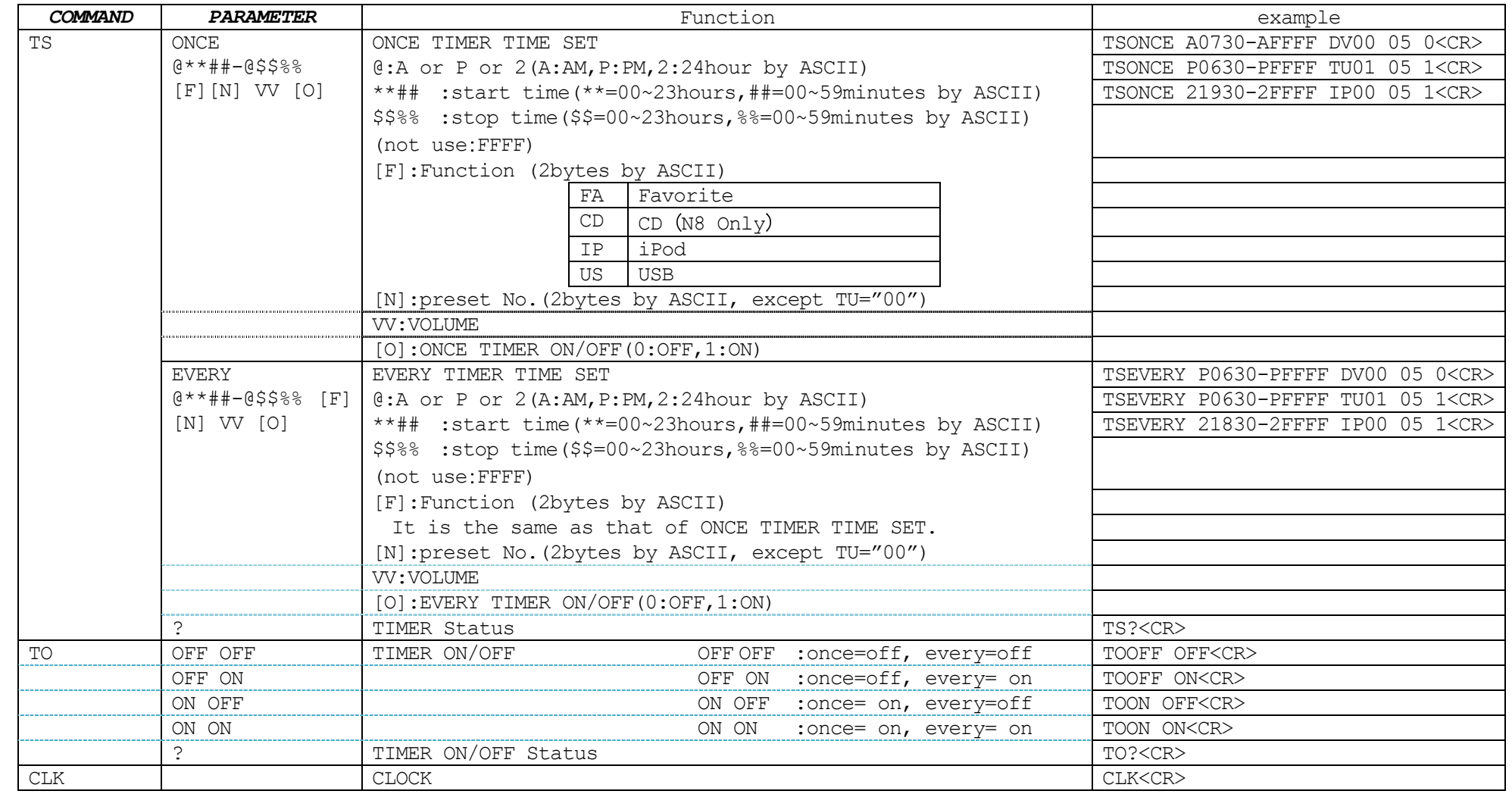

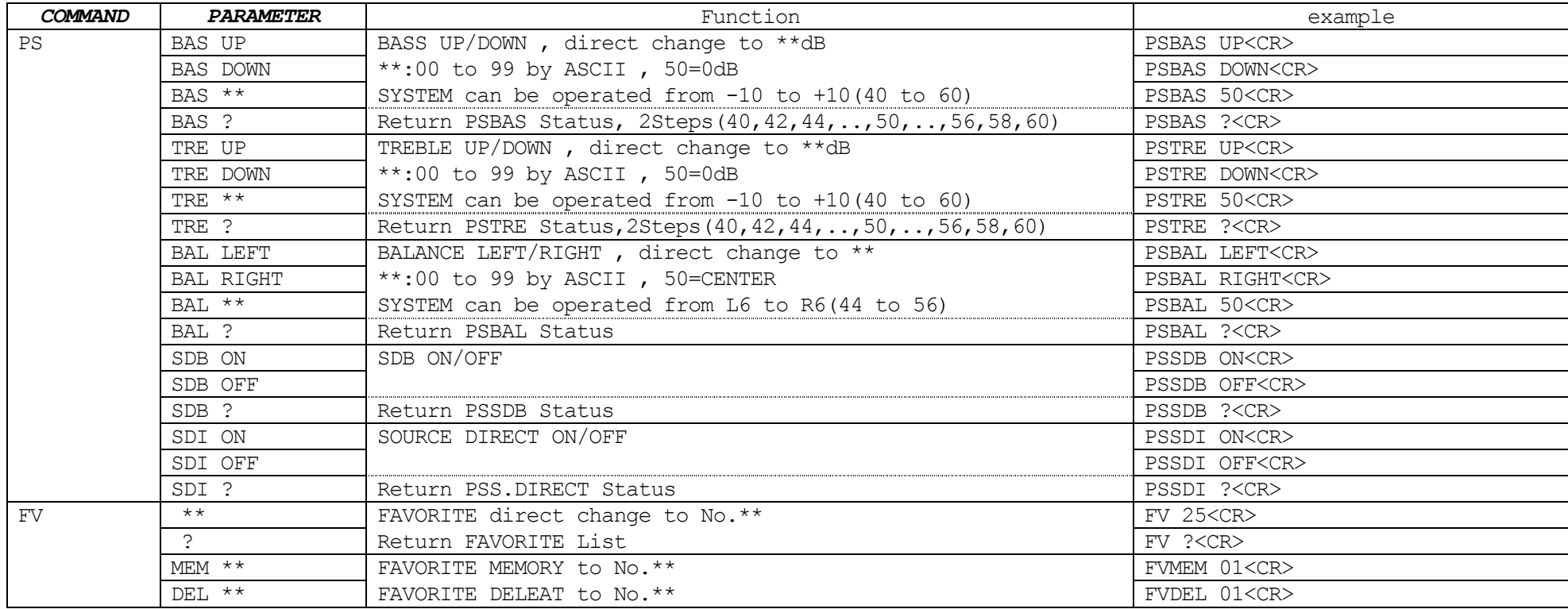

#### FAVORITE Control

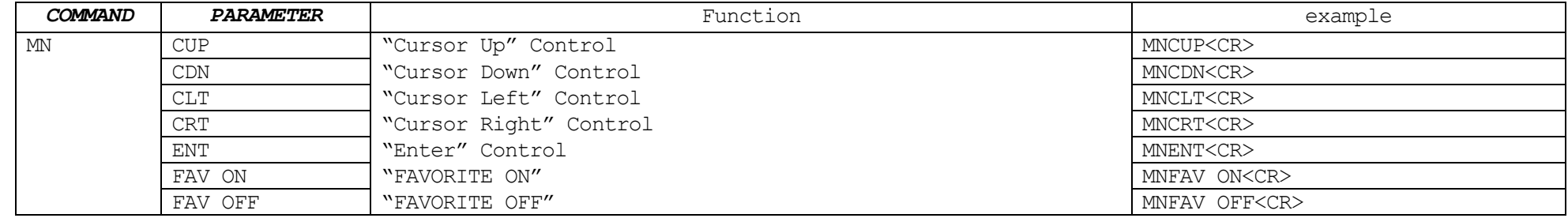

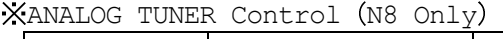

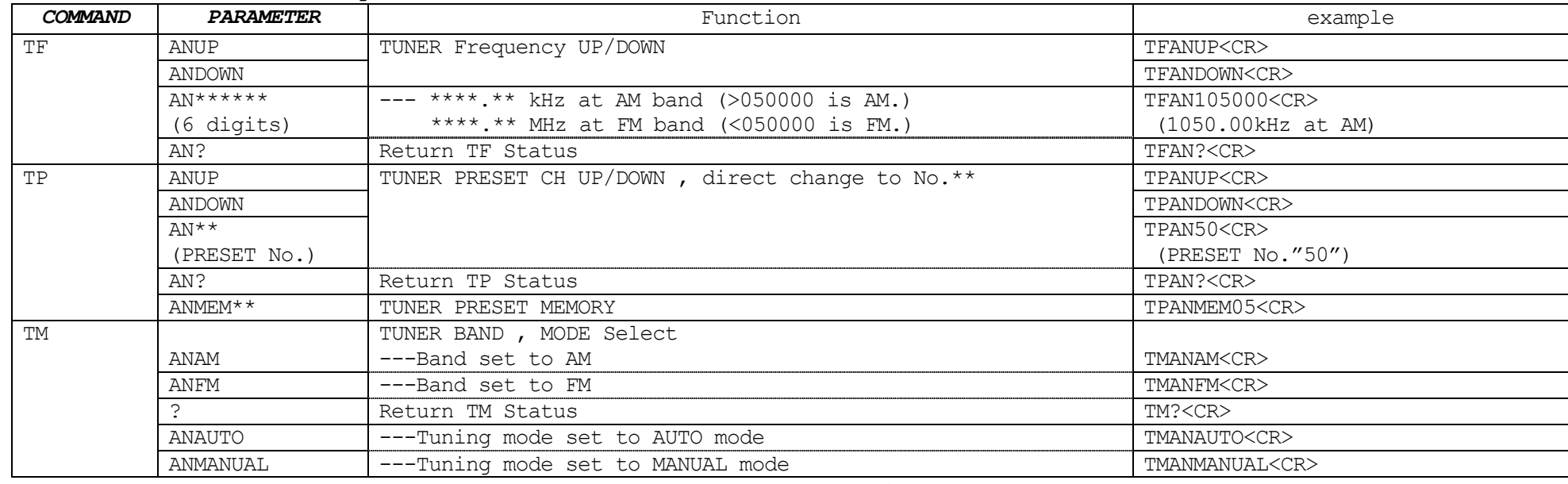

TF, TP, TM COMMAND : '\*' parameters can NOT operate when INPUT source isn't TUNER.

(DAB TUNER Control (N8 Only)

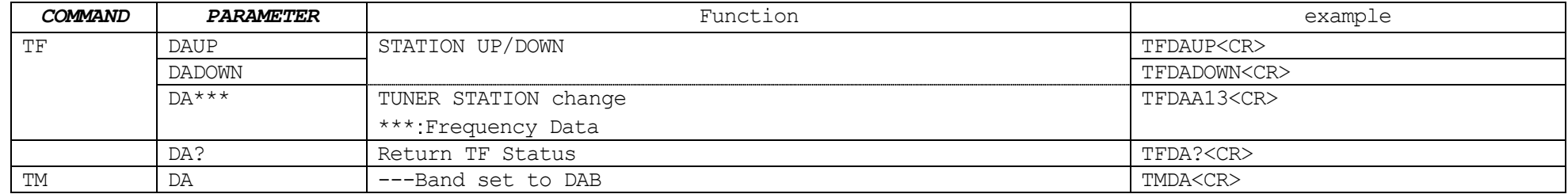

TF, TP *COMMAND* : '\*' parameters can NOT operate when INPUT source isn't TUNER.

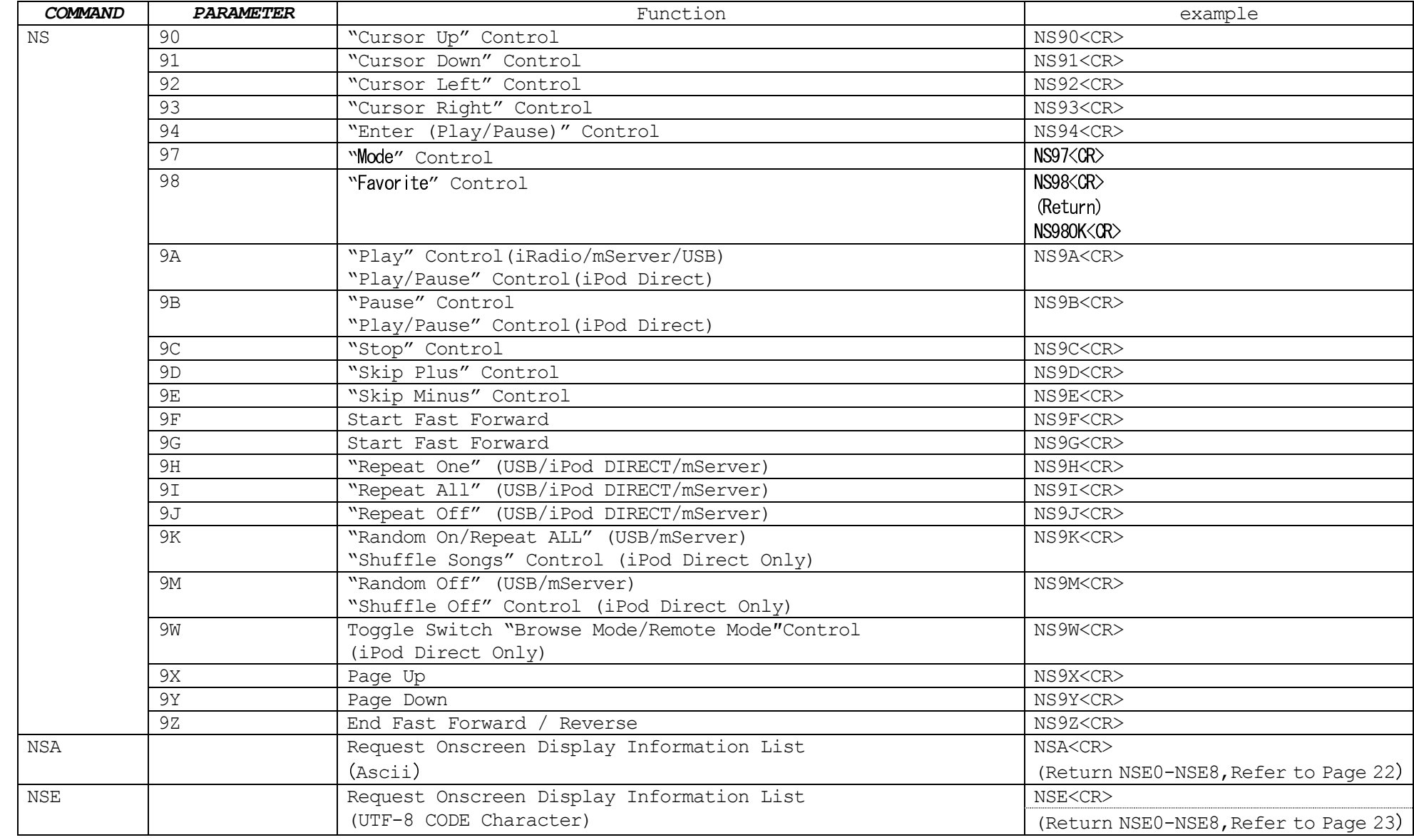

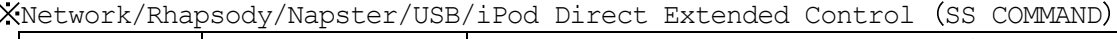

# CD Control (N8 Only)

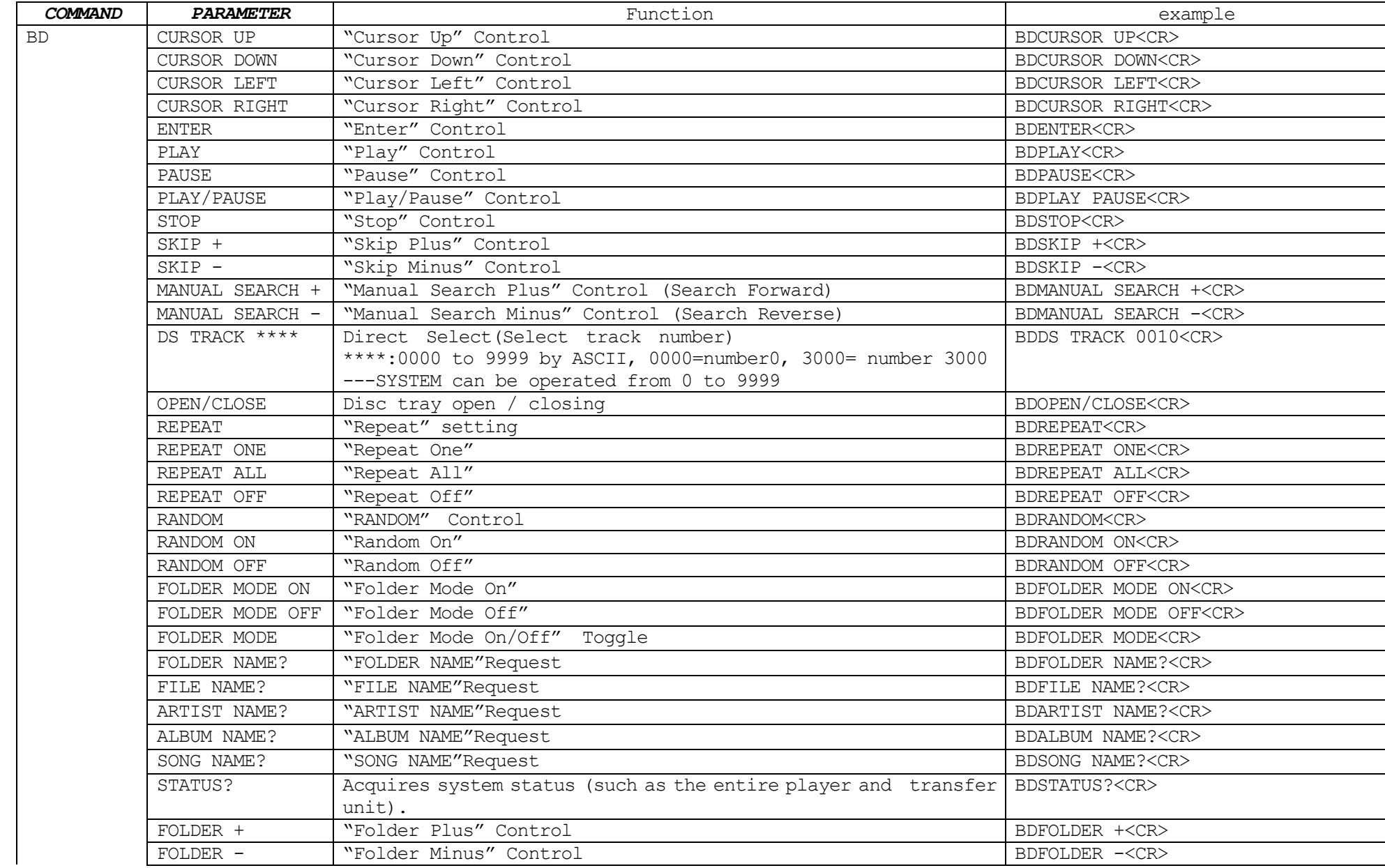

# **EVENT(or RESPONSE) and PARAMETER list**

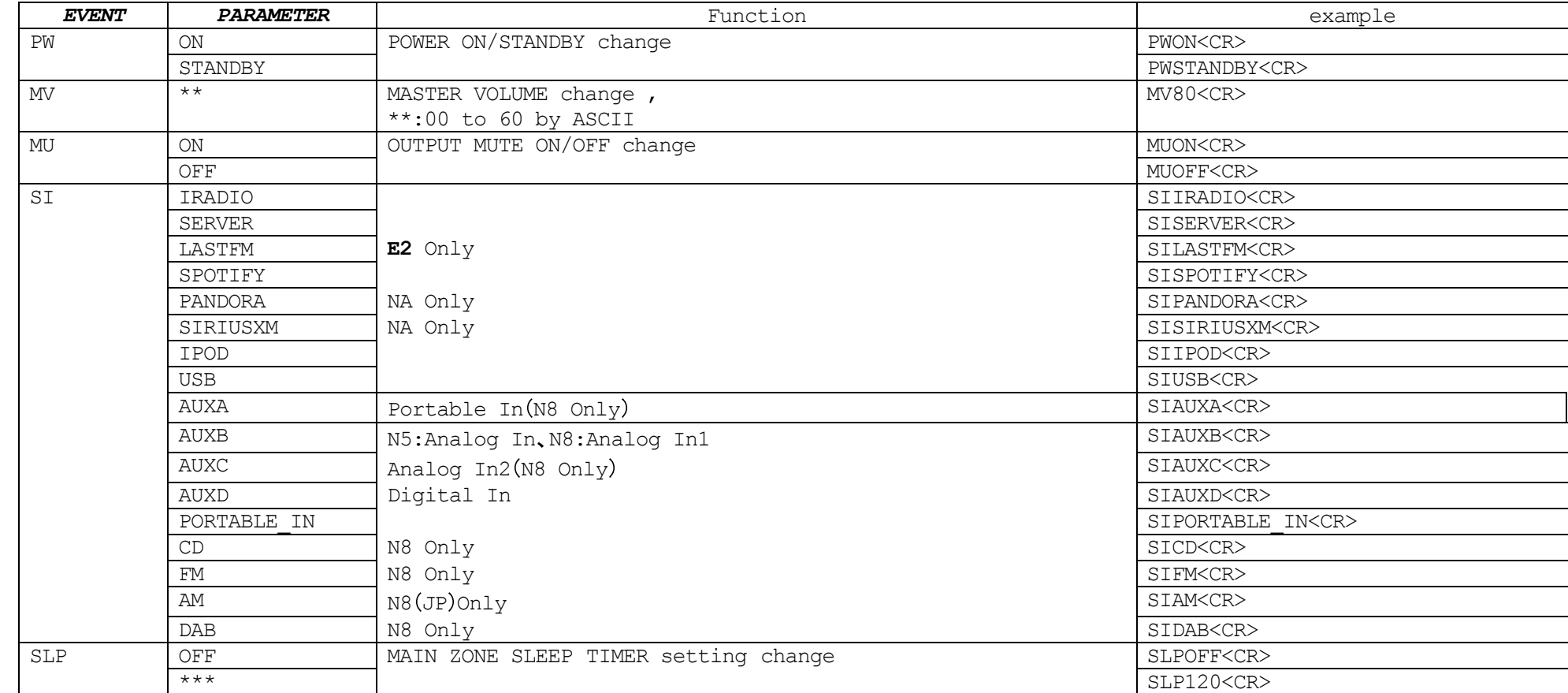

Portable In Connection check

| <b>COMMAND</b>   | <b>PARAMETER</b> | Function                  | example              |
|------------------|------------------|---------------------------|----------------------|
| <b>DT</b><br>. . | CONECT?          | Portable In Connection OK | PICONECTOK <cr></cr> |
|                  |                  | Portable In Connection NG | PICONECTNG <cr></cr> |

timer

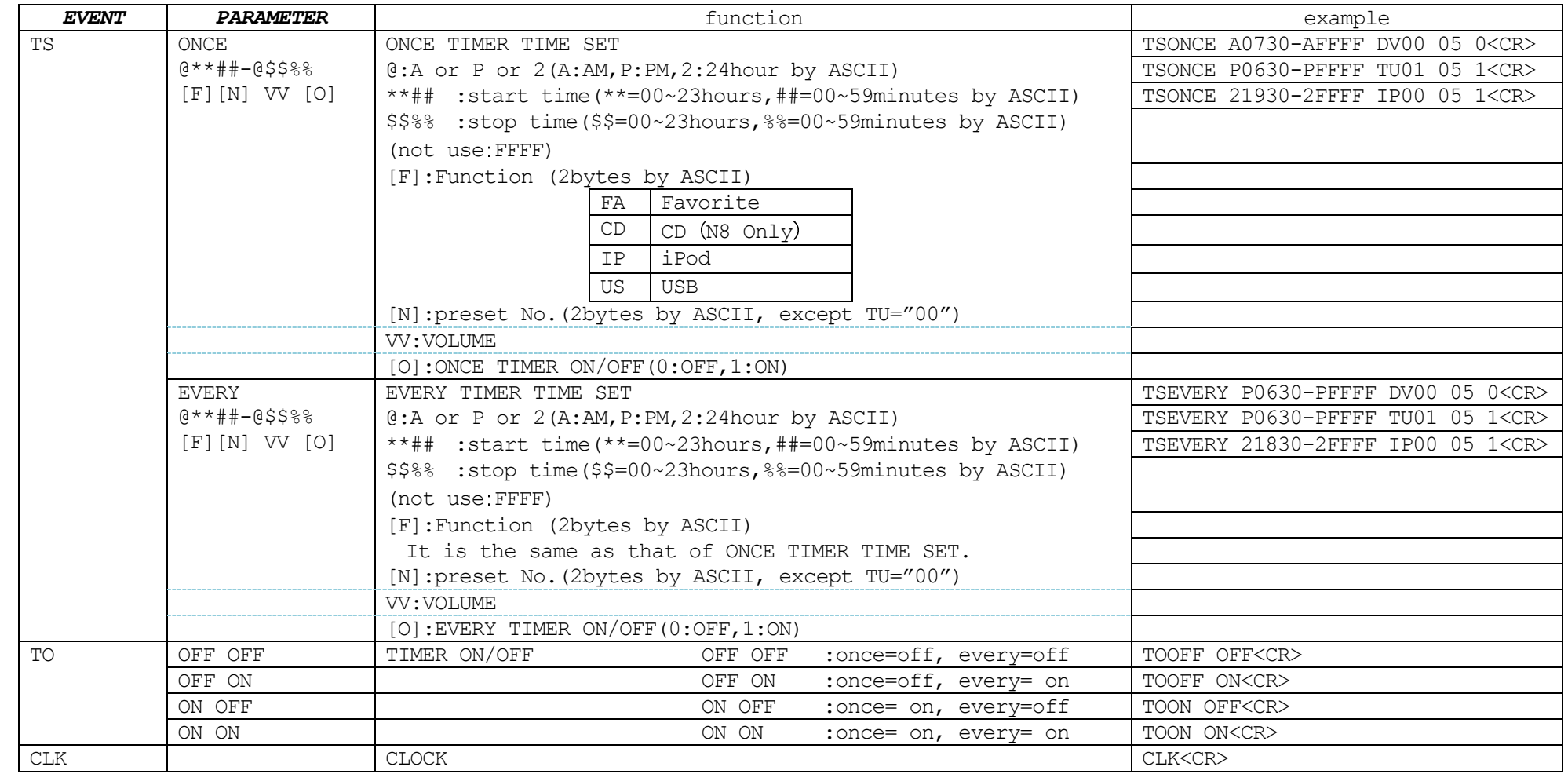

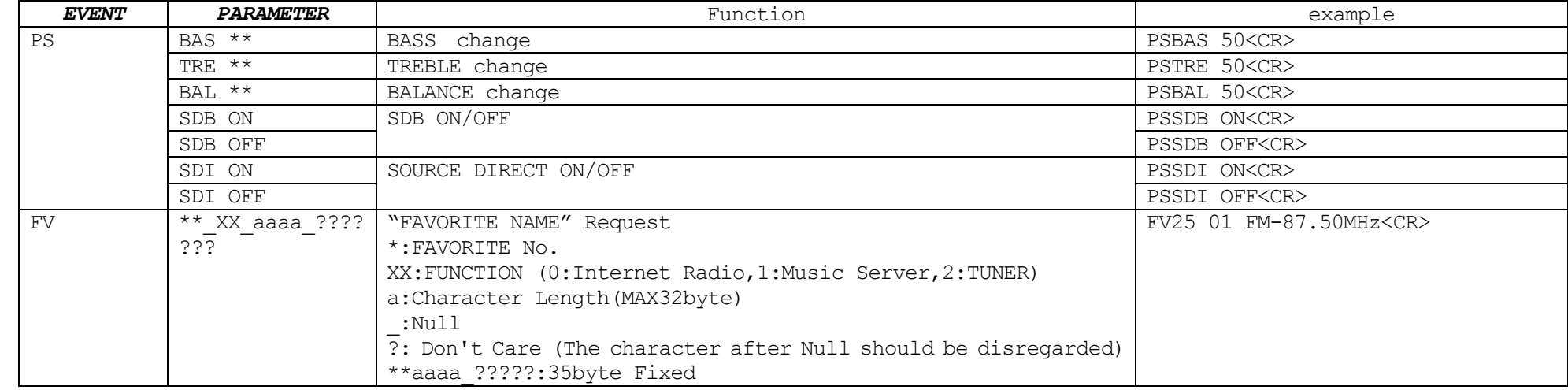

#### FAVORITE Control

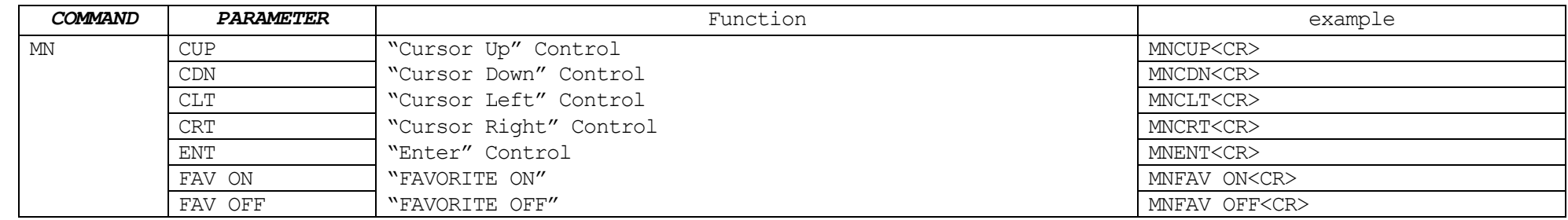

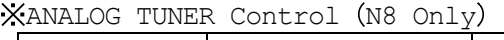

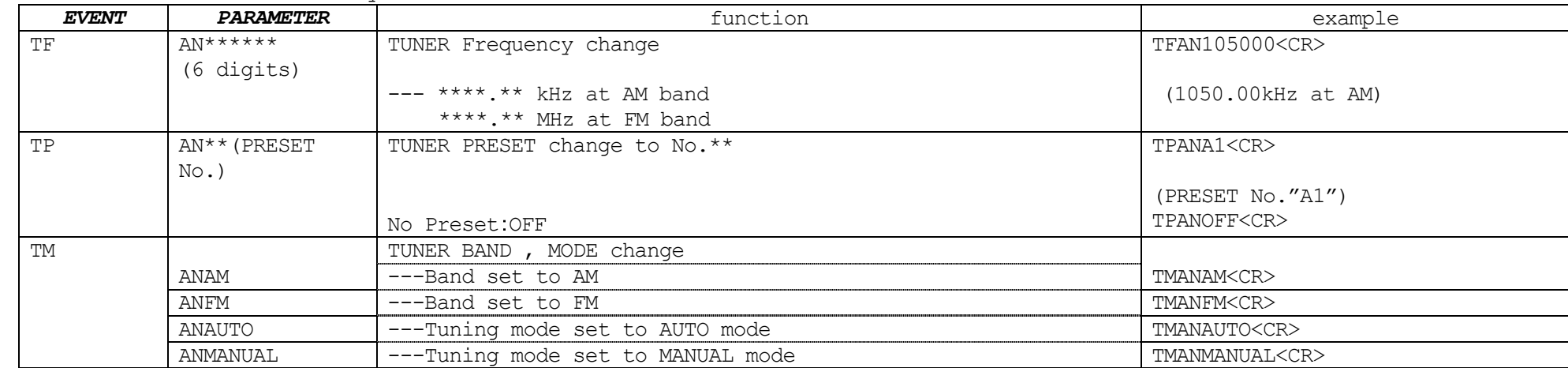

# (DAB TUNER Control (N8 Only)

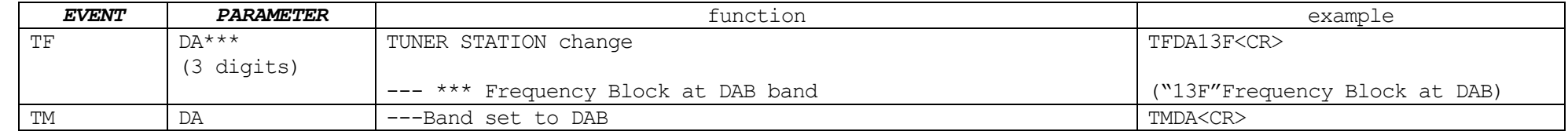

| <b>EVENT</b> | <b>PARAMETER</b> | function                                                                         | example                                                                                                    |
|--------------|------------------|----------------------------------------------------------------------------------|----------------------------------------------------------------------------------------------------|
| <b>NSA</b>   |                  | Onscreen Display Information (mServer/iRadio) is<br>Answered By the NSA Command. |                                                                                                    |
|              | n                | Display Line1 Information(Ascii)                                                 | NSA0 ************** ????? <cr></cr>                                                                                                    |
|              | 1                | Display Line2 Information(Ascii)                                                 | NSA1X ************ ????? <cr></cr>                                                                                                    |
|              | $\overline{2}$   | Display Line3 Information(Ascii)                                                 | NSA2X ************ ????? <cr></cr>                                                                                                    |
|              | 3                | Display Line4 Information(Ascii)                                                 | NSA3X************ ????? <cr></cr>                                                                                                    |
|              | 4                | Display Line5 Information(Ascii)                                                 | NSA4 X ************ ????? <cr></cr>                                                                                                    |
|              | 5                | Display Line6 Information(Ascii)                                                 | NSA5 X ************ ????? <cr></cr>                                                                                                    |
|              | 6                | Display Line7 Information(Ascii)                                                 | NSA6X ************ ????? <cr></cr>                                                                                                    |
|              |                  | Display Line8 Information(Ascii)                                                 | NSA7*************** ????? <cr></cr>                                                                                                    |
|              | R                | Display Line9 Information(Ascii)                                                 | NSA8 *************** ????? <cr><br/>*: Ascii CODE Character (MAX95byte)<br/>:Null<br/>?: Don't Care (The character after<br/>Null should be disregarded)<br/>X:Cursor&amp;Playable Music<br/>Information Data (1Byte)<br/>Bit1: Playable Music =1<br/>Bit2, 3:Don't Care<br/>Bit4: CURSOR SELECT=1<br/>Bit5, 6, 7, 8: Don't Care<br/>************ ?????:96byte Fixed</cr>                         |
|              |                  | <example></example>                                                              | NSA0Now Playing USB ???? <cr><br/>NSA1XCome Away With Me_???<cr><br/>NSA2<sup>X</sup>Norah Jones_?????????<cr><br/>NSA3※ ?????????????????????<cr><br/>NSA4X ?????????????????????<cr><br/>NSA5<math>\times</math>00:11 100%_???????<cr><br/>NSA6X ?????????????????????<cr><br/>NSA7 ??????????????????????<cr><br/>NSA8 ??????????????????????<cr></cr></cr></cr></cr></cr></cr></cr></cr></cr> |
| <b>NSE</b>   |                  | Onscreen Display Information (mServer/iRadio) is                                 |                                                                                                    |
|              |                  | Answered By the NSE Command.                                                     |                                                                                                    |

Network/Rhapsody/Napster/USB/iPod Direct Extended Control

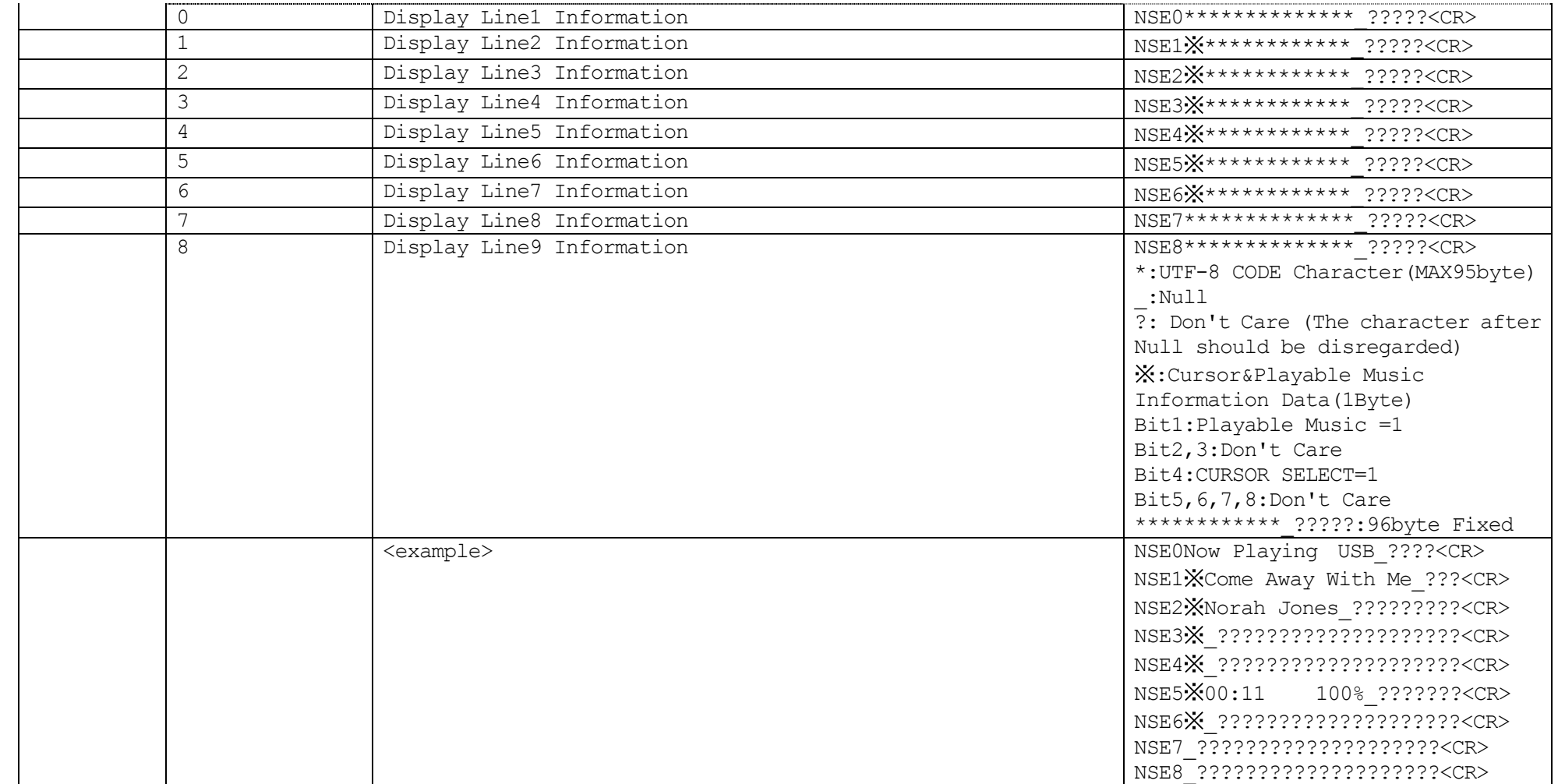

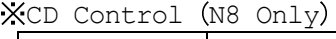

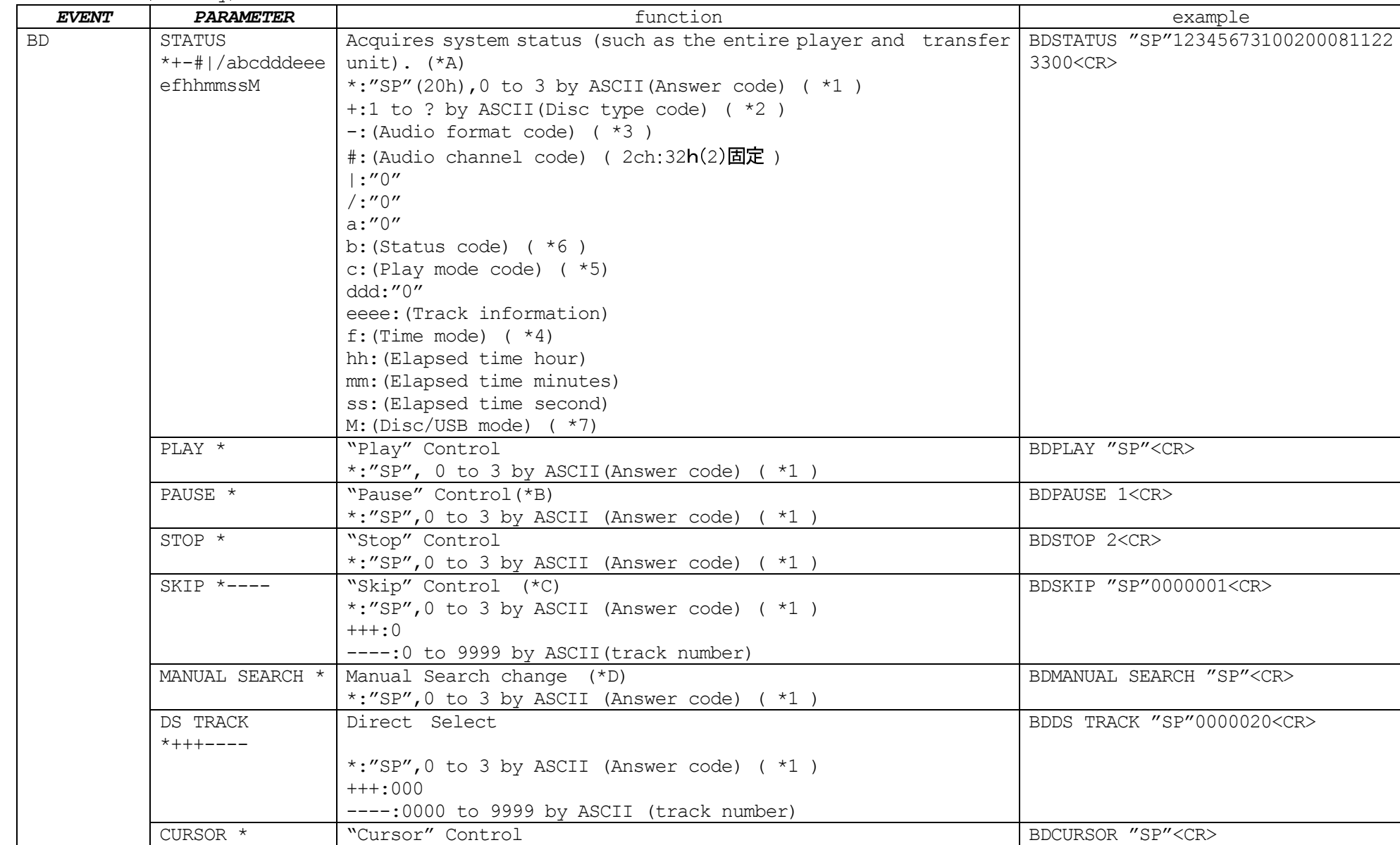

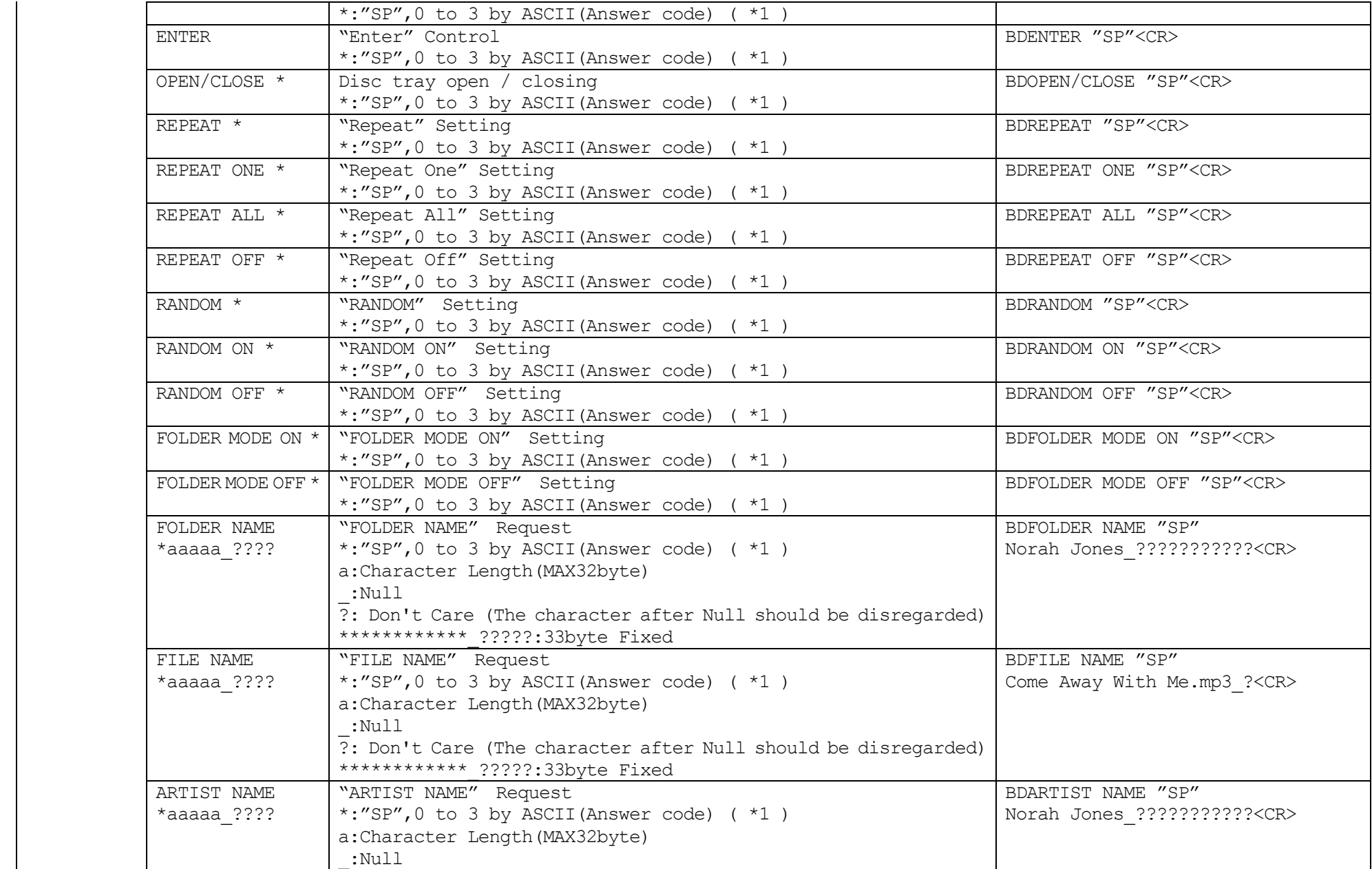

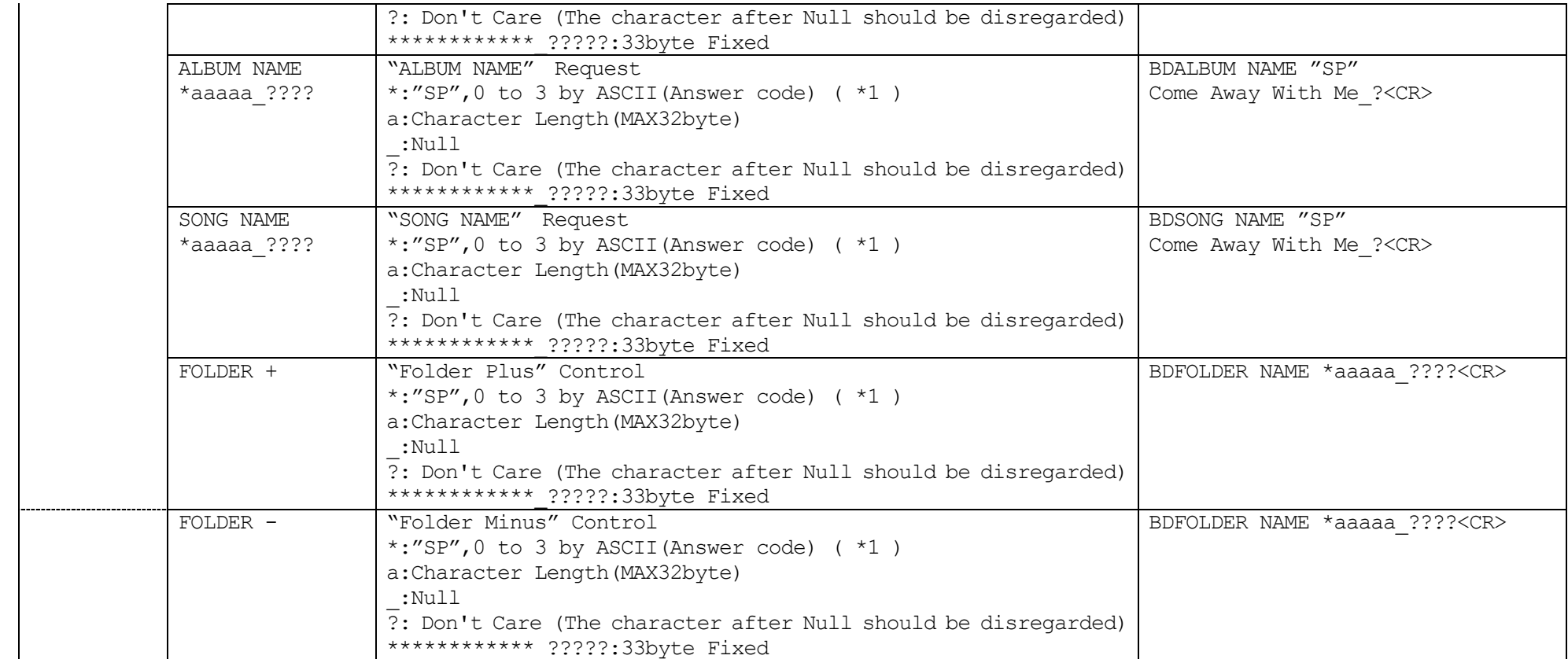

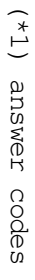

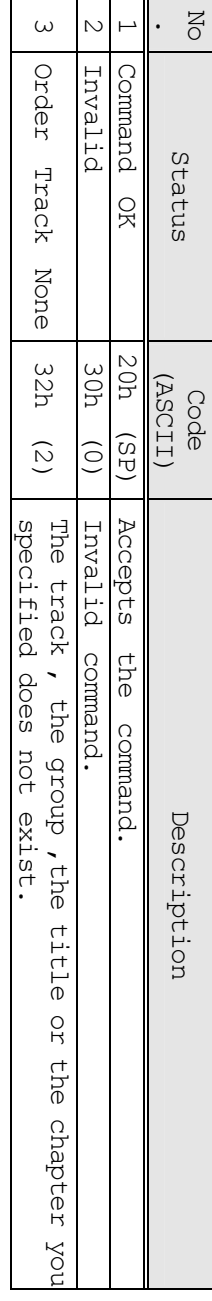

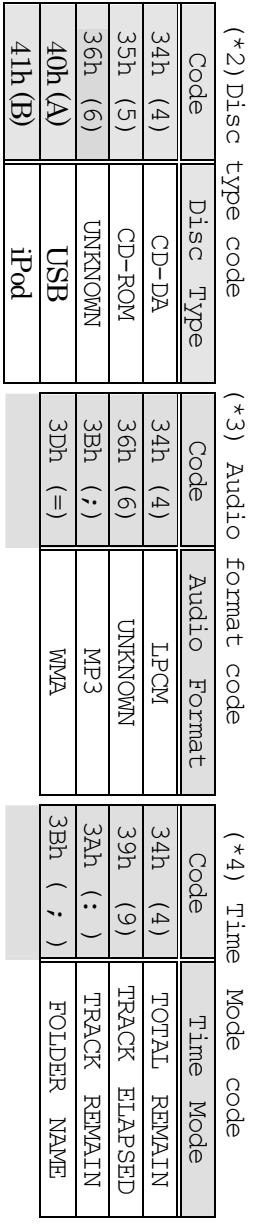

 (\*5) Play mode code (\*5) Play mode code

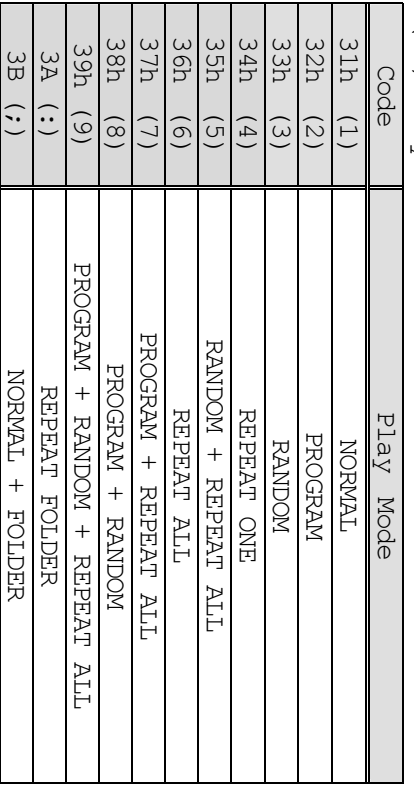

 $(*6)$  status (\*6) status codes codes

Here

Here is a list of answer code types.  $\frac{1}{3}$  a<br> A<br>A<br> list of answer code types.

 3Xh : Status of the entire system  $4 \mathrm{\, Xh}$ : Status of the entire system<br>: Status of each action mode

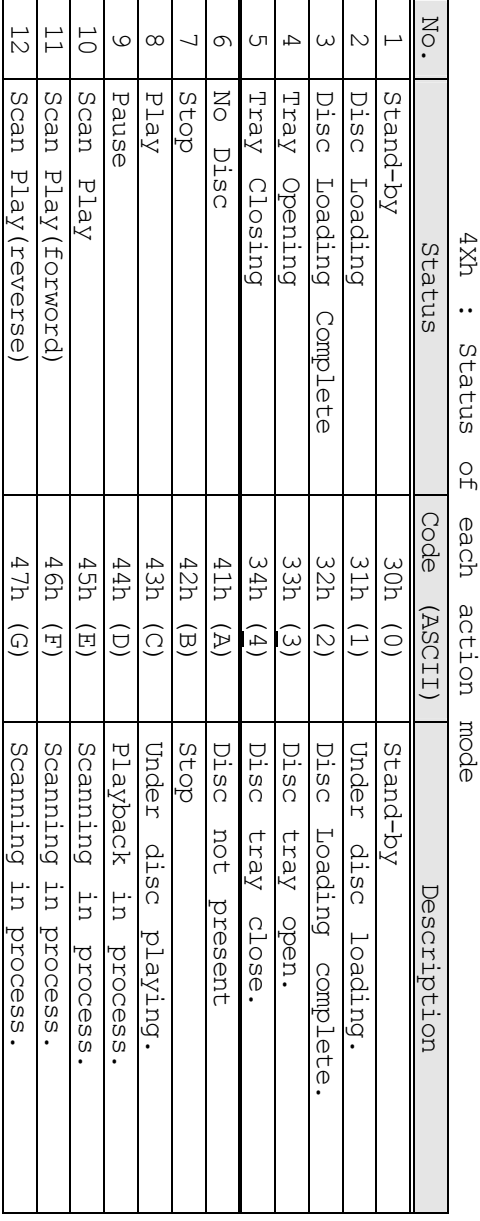

(\*7)DISC/USB MODE  $(+7)$ 

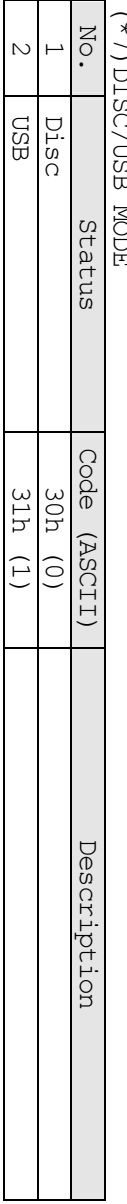

Special conditions Special conditions

(\*A) BDSTATUS (\*A) BDSTATUS

- dronb number, When the disc does not set to DVD mechanism and disc loading process does not finish, group number, title number, track number, and chapter number are set ('0'). When the disc does not set to DVD mechanism and disc loading process does not finish, title number, track number, and chapter number are set ('0').
- elapsed time information are set ('0'). When the disc does not set to DVD mechanism and disc loading process does not finish, elapsed time information are set ('0'). When the disc does not set to DVD mechanism and disc loading process does not finish,
- When power condition is "STANDBY", can accept "REQUEST SYSTEM STATUS", "POWER ON KEY", "COMMAND FORMAT ERROR ('1')" in the "ANSWER CODE" **COMPLIANC** "REQUEST CPU VERSION", and "REQUEST ERROR STATUS". Incase of another command, returns "REQUEST CPU VERSION", and "REQUEST ERROR STATUS". Incase of another command, returns When power condition is "STANDBY", can accept "REQUEST SYSTEM STATUS", "POWER ON KEY", FORAPE ERROR (11) in the "ANSWER CODE"

•

Note: When you need these data, you should send this command. Note : When you need these data, you should send this command.

(\*C) BDSKIP (\*C) BDSKIP

- This command is valid only , when mode status data is This command is valid only , when mode status data is Play (E) or Pause (F). Play  $\widehat{\mathbb{E}}$ or Pause  $\widehat{H}$ .
- The unit can skip to a maximum track with Forward (+) and to a minimum track with Reverse (–). The unit can skip to a maximum track with Forward (+) and to a minimum track with Reverse

(\*D) BDMANUAL SEARCH (\*D) BDMANUAL SEARCH

•

This This command is valid only when the mode status is Play (E) or Pause (F). command is valid only when the mode status is Play  $\widehat{\Xi}$  $\overline{a}$ Pause  $\widehat{H}$ .